# gerencia en la

# **Internet y multimedia: la alianza perfecta**

Luis Ernesto Blanco | Periodista y profesor de la Universidad Católica Andrés Bello lblanco@ucab.edu.ve / @lblancor

**S**i hubiese que identificar dos mo-mentos clave en la evolución de internet como medio de entretenimiento, uno sería, sin duda, la aparición de las redes sociales. Facebook, Twitter y otras constituyen hoy los sitios a los cuales un usuario promedio dedica la mayor cantidad de su tiempo de navegación.

El otro momento es la aparición de la transmisión de contenidos de audio y video por internet sin necesidad de descargarlos en la computadora del usuario (*streaming*). Para reproducir los contenidos es necesario acceder a una página de internet. Luego, «el servidor envía la transmisión de forma continua al tiempo que el archivo se visualiza y escucha. Con la recepción de una pequeña parte el usuario podrá comenzar a visionar el contenido, mientras continúa recibiendo la corriente de datos que irá visualizando posteriormente de forma continuada e ininterrumpida», explica el sitio de la Universidad de Monterrey (www.udem.edu.mx/video/ streaming.html).

A finales de los años noventa ya existían soluciones, pero el *streaming* se hizo posible cuando el ancho de banda creció lo suficiente para permitir una corriente continua de datos, sin interrupción. Este tipo de tecnologías funciona mediante un espacio de memoria en el que se almacena información, para evitar que el programa o recurso que la requieren, sea *hardware* o *software*, se queden sin datos durante una transferencia. Esto se denomina búfer: almacena lo que se va descargando para luego mostrárselo al usuario.

Antes de la aparición del *streaming* era necesario que el usuario descargara los archivos por completo para verlos o escucharlos. Cualquier interrupción de la descarga (algo usual con las conexiones *dial-up* de la época) significaba iniciar la descarga nuevamente. En la

actualidad el *video streaming* (sinónimo de video por internet) es la tendencia de uso mayoritario en la red de redes. En julio de 2012, más de 184 millones de usuarios en Estados Unidos estuvieron viendo videos por más de 1.336 minutos, lo que equivale a casi hora y media todos los días, según un estudio de ComScore (www.comscore.com) citado por Informe21 (http://informe21. com/ciencia-y-tecnologia/12/08/19/ despues-de-youtube-facebook-es-elsitio-mas-popular-para-ver-videos).

### **Con canal propio**

Las herramientas 2.0 y las redes sociales les han dado la posibilidad a los usuarios de ser también productores de contenido multimedia. Desde un celular hasta una cámara avanzada, desde una grabación en vivo hasta un trabajo bien estudiado y producido, pueden compartirse por internet para ayudar a transmitir un mensaje. Por Youtube (www.youtube.com) las organizaciones y los particulares tienen acceso a un canal de información que los conecta con usuarios y seguidores con un valor agregado importante: toda la información acerca del número de descargas, visualizaciones y comentarios de las personas que los han visto.

Este canal es un centro de emisión 24 horas al día, los siete días de la semana, en el que los clientes pueden ver y compartir videos con sus amigos, crear listas de reproducción, añadir comentarios y suscribirse a sus futuras actualizaciones. Adicionalmente, esos videos pueden ser incrustados en portales institucionales, espacios de Facebook y Twitter, a fin de facilitar su difusión, sin necesidad de duplicar el archivo original y perder el control estadístico de la difusión, dejando todo el trabajo de almacenamiento y procesamiento de la reproducción a Youtube, en este caso,

pero en definitiva a cualquiera que sea el proveedor seleccionado.

Estos canales tienen la opción de personalizar la interfaz con un logo y un fondo alusivo a la marca correspondiente, para ofrecerle una mejor experiencia al usuario. Incluso los videos pueden ser editados o «mejorados» una vez colgados en el servidor, mediante el uso de herramientas en línea para tal fin.

### **En vivo y directo**

Además de la transmisión de videos por demanda, por internet es posible llevar a los usuarios un acontecimiento en tiempo real. Lo que hasta finales del siglo XX era una exclusividad reservada para las televisoras e implicaba incurrir en grandes costos de contratación de satélite o microondas, hoy está permitido para cualquier persona que tenga una computadora con conexión a internet, una videocámara y un micrófono.

El *streaming* en vivo es la transmisión de un evento que se emite en el mismo instante en que está sucediendo y solo se necesita una conexión a internet. La utilidad es muy extensa, sobre todo en los ámbitos empresarial y educativo, pues facilita la difusión de conferencias, reuniones y eventos culturales y deportivos. Aunque la oferta es sumamente amplia y existen posibilidades gratuitas y de pago, lo básico

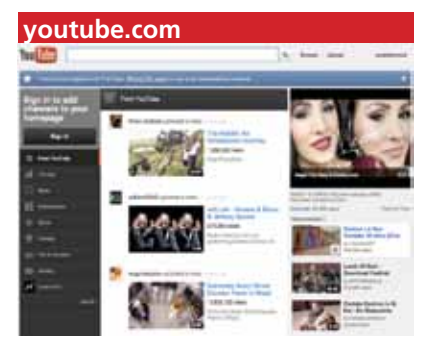

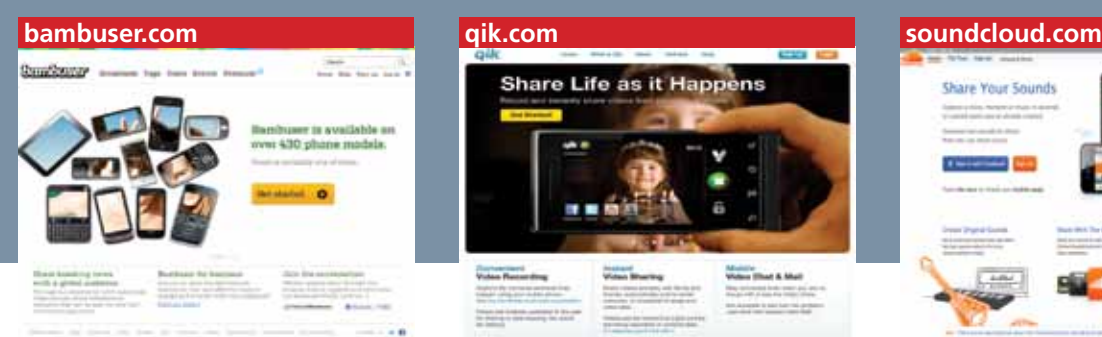

se resume en una transmisión desde el mismo *browser* vía Flash Player. El resto de los requisitos técnicos son una cámara, un micrófono y, en el caso óptimo, un proyector y una pantalla.

Los portales que ofrecen este tipo de servicios permiten, por lo general, grabar la transmisión, modificar algunos parámetros de calidad y configurar la sala de chat, entre otras opciones. Cuentan también con una aplicación para mejorar la compresión y la calidad de video y sonido. Al igual que Youtube y los servicios de video por demanda, los de *streaming* en vivo dejan al usuario y su computadora liberados de la capacidad de procesamiento y reproducción del video. Lo que es indispensable es un buen ancho de banda que permita subir la transmisión sin interrupciones y ellos se harán cargo de los usuarios concurrentes y de ofrecer al emisor las estadísticas de transmisión. El video o el audio, en caso de que la transmisión no tenga imagen, pueden quedar en el servidor para ser compartidos posteriormente.

## **Para no perderse**

Reproducir *video streaming* en la computadora requiere aplicaciones como Windows Media Player (http://windows.microsoft.com/es-ES/windows/ downloads/windows-media-player), Real Player (http://www.real.com), Adobe Flash (http://get.adobe.com/es/ flashplayer) o Quicktime (http://www. apple.com/es/quicktime/download), que, una vez instaladas, también se agregan al navegador de internet. Estas aplicaciones pueden empezar a mos-

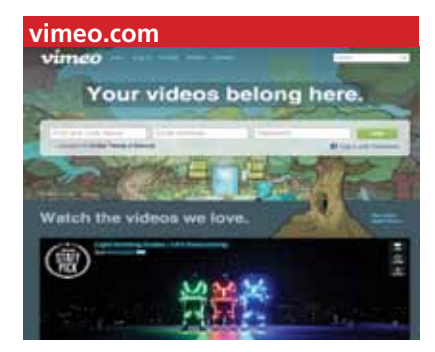

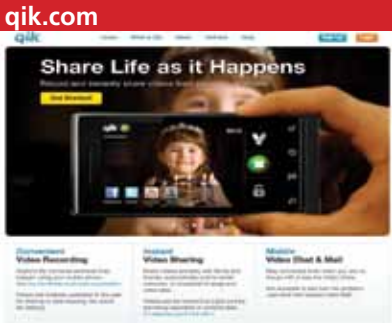

trar el *streaming* de video o audio en cuanto haya recibido y guardado suficientes datos en el búfer de la estación receptora. Lo más seguro es que el sistema operativo ya traiga alguna de ellas preinstaladas, así que solo es necesario mantener la versión actualizada.

Lo más conveniente, después de haber transferido a la computadora lo grabado con la videocámara, es someterlo a un proceso de edición, que puede ser muy sencillo o complejo, según las expectativas que se tengan y lo profesional que se quiera la salida. Existen aplicaciones gratuitas como Windows Movie Maker que vienen preinstaladas en la computadora. Otra más avanzada es Adobe Premiere, cuya versión de prueba por treinta días se puede encontrar en www.adobe.com/cfusion/ tdrc/index.cfm?product=premiere\_ pro&loc=es\_es. También hay herramientas en línea como la que ofrece Youtube o la que está disponible en www.videotoolbox.com o en http:// www.creazaeducation.com/movieeditor/. Para la edición de audio, algunas opciones se encuentran en www.filelab.com/audio-editor y http://soundation.com.

Youtube es la referencia obligada en almacenamiento y distribución de videos en internet, pero no es la única opción. Vimeo (http://vimeo.com/) es una alternativa que atrae a quienes buscan una mejor calidad de reproducción. La opción de pago permite ilimitadas subidas en HD, eliminación de la publicidad, personalización del reproductor y estadísticas avanzadas. Otras opciones son DailyMotion (http://

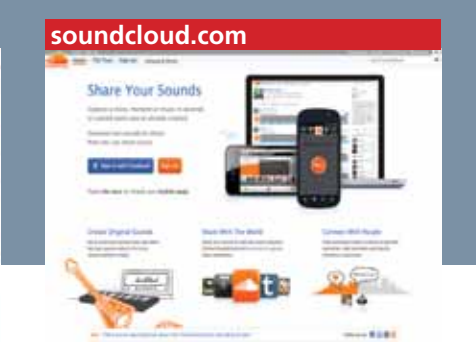

dailymotion.com/) o directamente en Facebook, que es hoy, después de Youtube, el sitio con más tráfico de archivos multimedia. Si se quiere compartir audios, existen opciones como www. ivoox.com o www.soundcloud.com que, de forma gratuita, permiten generar un canal de *podcast* para compartir los archivos directamente en el portal o desde cualquier página o *blog*. En todos los casos es necesario crear una cuenta llenando un sencillo formulario.

Los sitios más conocidos y utilizados para las transmisiones en vivo de audio y video son Ustream (www. ustream.tv) y Livestream (http://new. livestream.com/). Ambos ofrecen la opción de retransmitir en tiempo real una señal de video (o de audio) que se esté enviando desde una computadora conectada a internet. El archivo multimedia va siendo añadido a un reproductor que puede ser visto en una dirección de internet dentro del portal o incrustado en una página externa, de la misma forma como se hace con los videos de Youtube. En ambas páginas se puede manipular la calidad de audio y video, así como almacenar las transmisiones para compartirlas en diferido. En sus versiones gratuitas, tanto Ustream como Livestream agregan etiquetas de publicidad durante la transmisión. Otras opciones son http://bambuser.com/ y http://qik. com/ que incluso permiten compartir videos en vivo que estén siendo tomados desde el celular. En el caso de audio, se puede incluir en la oferta a www.lorini.net, usado por varias emisoras de radio.<sup>[6]</sup>

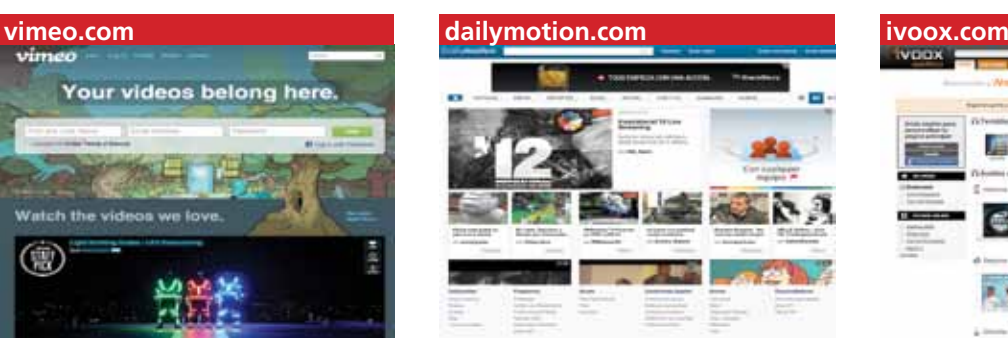

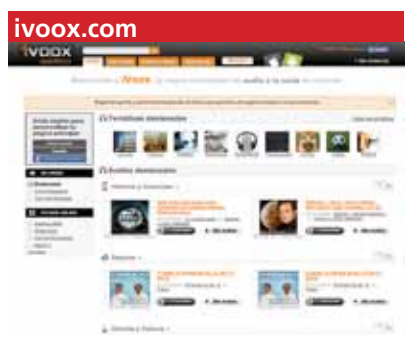